Projekt *Die Schule von Salamanca*

Kontakt: [cindy.carmona@adwmainz.de](mailto:cindy.carmona@adwmainz.de)

# **Besondere Erfassungsanweisungen für das Werk W0093**

Stand: 03.12.2021

### **I. Angaben zum Werk**

**Autor/Titel/Erscheinungsort/-jahr:** Salgado de Somoza, Francisco: Tractatus de supplicatione ad Sanctissimum. Madrid 1639.

**Sprache**: Latein – Einige Passagen auf Spanisch

### **Quellen**

jpg-Dateien liegen unter: <https://facs.salamanca.school/W0093/> <https://facs.salamanca.school/W0093/W0093.zip> tif-Dateien liegen (passwortgeschützt) unter: <https://wwwuser.gwdg.de/~svsal/tiffs/W0093/>

### **Umfang**

Anzahl der zu erfassenden Seiten ca.: 948 zu erfassende Images: W0093-0004 bis W0093-0940 Geschätzte Zeichenzahl pro Seite: 4.526 Geschätzte Zeichenzahl insgesamt: 4.236.586

Grundsätzlich gelten die allgemeinen Erfassungsanweisungen des Projekts *Die Schule von Salamanca*, siehe:

[http://facs.salamanca.school/Erfassungsanweisungen/allgemein/SvSal\\_Allgemeine\\_Er](http://facs.salamanca.school/Erfassungsanweisungen/allgemein/SvSal_Allgemeine_Erfassungsanweisungen.pdf)[fassungsanweisungen.pdf](http://facs.salamanca.school/Erfassungsanweisungen/allgemein/SvSal_Allgemeine_Erfassungsanweisungen.pdf)

Die Beispiele können ohne typographische Annotation bzw. Sonderzeichenkodierung auftreten.

### **II. Spezifische Textauszeichnung für das Werk**

### **1. Titelseite**

Die Textblöcke der Titelseite (W0093-0004) können, wo eindeutig identifizierbar, mit den hierfür in TEI Tite vorgesehenen Elementen ausgezeichnet werden (siehe auch allg. EA, III.3.j). Ansonsten können voneinander abgrenzbare Textblöcke der Einfachheit halber auch nur mittels <p>-Elementen umschlossen werden. Zwischen Schriftfarben oder -größen wird nicht unterschieden.

Handschriftliche Ergänzungen sind hier – wie auch ansonsten im Werk – nicht relevant.

### **2. Schrifttype**

Einige Seiten in "front matter" z. B. 0008, 0009, 0013, 0016-0021, und Summarien sind komplett in einer kursiven Schrifttype gesetzt, wobei Großbuchstaben, Zahlen, Klammern und Satzzeichen nur recte vorliegen. Alle diese Phänomene sollen nicht als Hervorhebungen ausgezeichnet werden.

### **3. Paginierung**

Das Werk folgt grundsätzlich einer Folionummerierung, wobei r- und v-Suffix hinter der Seitenzahl für "recto" bzw. "verso" stehen.

Vor dem Hauptteil (W0093-0004 bis einschl. W0093-0037) gibt es keine Paginierung im Druck, sodass hier "künstliche" Folionummern, und zwar in römischen Ziffern, im @n-Attribut eingetragen werden sollen, wobei die eckige Klammer die Hinzufügung der im Original nichtexistierenden Seitenzahl angibt, z.B.:

<pb facs="W0093-0004" n="[i]r"/> <pb facs="W0093-0005" n="[i]v"/> <pb facs="W0093-0006" n="[ii]r"/> <pb facs="W0093-0007" n="[ii]v"/> usf.

Im Hauptteil (W0093-0038 bis W0093-0737) werden die Seitenzahlen im Druck nur auf den recto-Seiten angegeben und werden im Attribut @n des jeweiligen <pb/>-Elements folgendermaßen angegeben: "fol. [Seitenzahl]r":

```
<pb facs="W0093-0040" n="2r"/>
```
Verso-Seitenzahlen, die im Druck nicht angegeben werden, sind im @n-Attribut folgendermaßen einzutragen:

### <pb facs="W0093-0041" n="[2]v"/>

Die eckige Klammer geben wiederum die Hinzufügung der im Original nichtexistierenden Seitenzahl angibt.

Ist im Original eine (recto-)Seitenzahl falsch angegeben, so wird nur die korrekte Seitenzahl im @n-Attribut erfasst und die Korrektur - analog zur Hinzufügung bei verso-Seiten mittels eckiger Klammern angegeben. Nach derzeitigem Kenntnisstand betrifft dies folgende Seiten-/Foliozahlen:

- W0093-0368 Fol. 166 ist fälschlich als Fol. 165 foliiert
- W0093-0576 Fol. 270 ist fälschlich als Fol. 269 foliiert (Es kann jedoch weitere Fälle geben.)

Nach dem Hauptteil (ab W0093-0738) soll die vorherige Foliozählung des Hauptteils weitergeführt werden, allerdings stets in eckige Klammern gesetzt, da im Original nicht vorhanden:

<pb facs="W0093-0738" n="[351]r"/> <pb facs="W0093-0739" n="[351]v"/> usf.

## **4. Überschriften**

Strukturelle Einheiten "oberhalb" der Paragraphenebene (Kapitel, Unterkapitel, Vorworte, etc.) werden nicht als solche ausgezeichnet. Allerdings werden die Überschriften der Abschnitte, die in der Regel durch größere (Kapitälchen-)Schrift, Einrückung und/oder Kursivierung zu erkennen sind, als "Paragraphen" <p>, aber mit einem eigenen Attribut @rend="hx", annotiert ("hx" ist hierbei ein beliebiges Kürzel, das aber später die Identifikation von Überschriften auf eindeutige Weise ermöglicht).

Überschriften außerhalb des Hauptteils werden grundsätzlich als <p rend="hx">[Überschrift]</p> erfasst.

W0093-0007

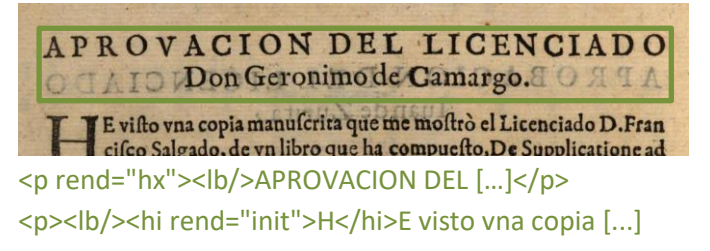

Im Hauptteil (W0093-0038 bis W0093-0737) gibt es folgende 3 Überschriftenebenen:

1.) "Part-ebene" (jeweils als <p rend="h1">) W0093-0038

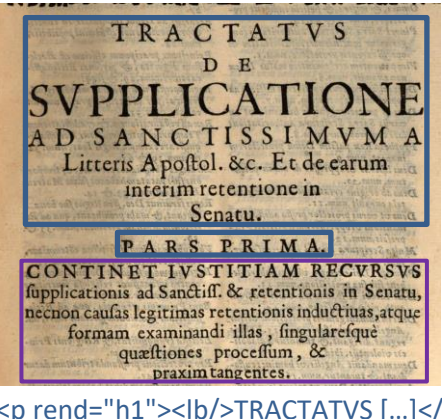

<p rend="h1"><lb/>TRACTATVS […]</p> <p rend="h1"><lb/>PARS PRIMA.</p> <p rend="arg"><lb/>CONTINET […]</p>

<p rend="arg"> ist im diesem Werk nur für Untertiteln unter "Part-Ebenen" zu markieren.

2.) "Kapitelebene" (<p rend="h2">): W0093-0038

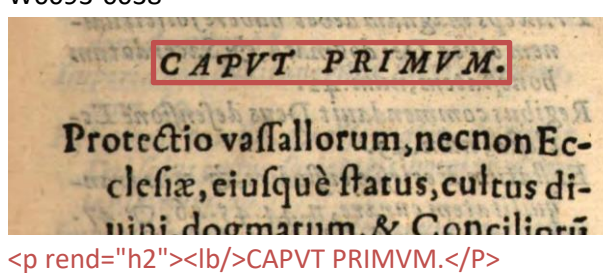

3.) Alle weiteren Überschriften im Haupttext (<p rend="h3">):

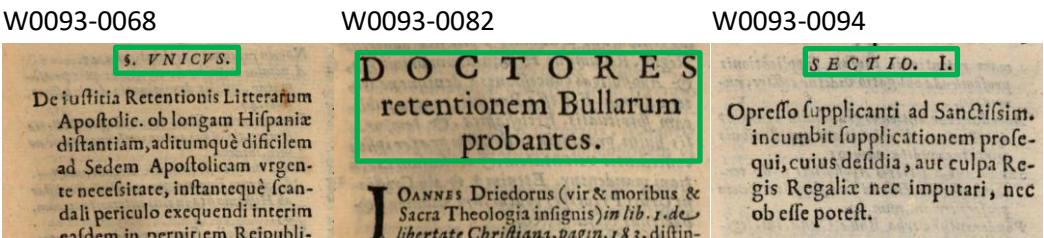

Überschriften der **Summarien** werden innerhalb des jeweiligen <list>-Elements erfasst, siehe unten.

## **5. Textausrichtung**

Textblöcke, die zentriert oder rechtsbündig stehen UND keine Überschriften oder Verstext sind, sollen mittels <hi rend="center"> bzw. <hi rend="right"> entsprechend ausgezeichnet werden. Dies betrifft z.B. Signaturen im "front matter" des Textes, kann aber auch im Hauptteil des Textes vorkommen (siehe etwa W0093-0006).

Um eine logische Trennung zwischen Textausrichtung/Typografie und "konzeptuellen" Elementen (z.B. Paragraphen) beizubehalten, soll die Textausrichtung stets mittels <hi>- Tags erfasst werden und nicht innerhalb konzeptueller Elemente: also etwa **<p><hi rend="right">...</hi></p> (anstatt <p rend="right">...</p>).** 

## **6.** Größere Textabschnitte ("divisions")

Die Strukturauszeichnung mittels <div1> etc. wird projektintern durchgeführt.

# **7. Verstext**

Verstext kommt durchgehend im Werk vor und ist generell an Einrückung und Kursivierung zu erkennen, sowie an tieferer Einrückung der Folgezeile bei einem Zeilenumbruch. Größere Textblöcke werden als <lg> annotiert, die einzelnen Verszeilen (möglicherweise inkl. Zeilenumbruch) als <l>. Sind größere Verstextblöcke in Strophen unterteilt, so wird für jede Strophe zusätzlich ein <lg> (unterhalb des Gesamt-<lg>) gesetzt. Überschriften von Verstextblöcken werden als <head> innerhalb von <lg> erfasst:

W0093-0017

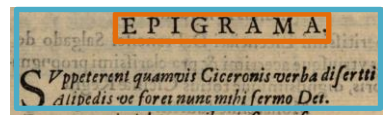

Auf eine Unterscheidung von Verstext und lediglich kursiviertem Text ist zu achten:

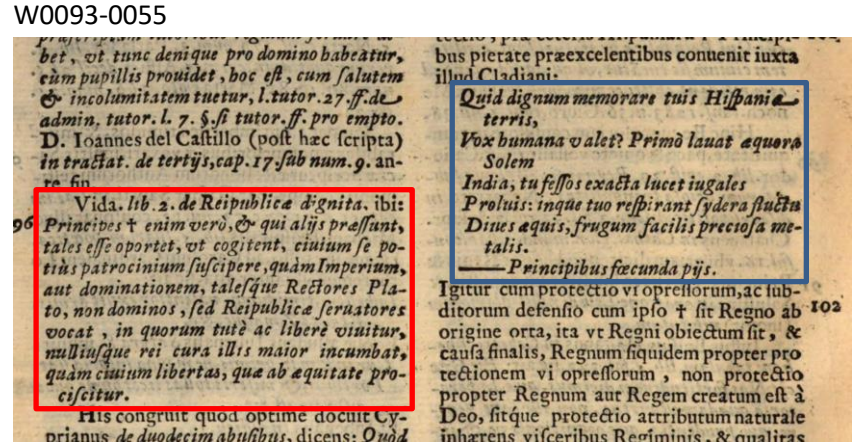

### **8. Listen**

*I. Erratae*

Die Liste (0008-0009) ist als zweistufige <list> mit Unterlisten (<list> innerhalb von <item>) für die Überschriften "Ex I. Parte" und "Erratae ex 2. part." zu erfassen. Die Einträge werden als einfache <item> erfasst. Die Hauptüberschrift "Erratae" gehört nicht zur Liste.

```
W0093-0008
```

```
<p rend="hx"><lb/>ERRATAE.</p>
<list>
    <item>
            <list>
            <head><lb/>>lb/>Ex I. Parte.</head>
            <item><lb/>Ex cap. I [...]</item>
            <item><lb/>Ex § vnic. […]</item> […]
            </list>
    </item>
    <item>
            <list>
            <head><lb/>Erratae ex 2. part.</head>
            <item><lb/>EX cap. 1. num. 8. […]</item>
            <item>Ex cap. 2. nu. 17. […]</item> […]
            </list>
    \le/item>[...]
</list>
```
### *II. Inhaltsverzeichnis*

Das Inhaltsverzeichnis "Index Parivm" (0028-0037) ist als dreistufige Liste mit Unterlisten (<list> innerhalb von <item>) für jeden Überschrift zu erfassen; die jeweilige Überschrift bildet dabei den <head> innerhalb der entsprechenden Unterliste. <head>(s) in "PARS" und "CAPVT" sind mit <ref> zu markieren. Die Einträge werden als einfache <item> erfasst, ohne zusätzliche Tags. Die Hauptüberschrift "Index..." gehört nicht zur Liste. Siehe unten das Beispiel.

```
W0093-0028
<p rend="hx"><lb/>lb/>
NDEX PARTIVM[...]</p>
<list>
    <item>
            <list>
            <head><ref><lb/>>b/>PARS PRIMA</ref></head>
                    <item>
                            <list>
                            <head><lb/></bd></tef>CAPVT I.</ref></head>
                            <item><lb/>>lb/>Protectio [...]</item>
                            </list>
                    </item>
                    <item>[…]</item> […]
            </list>
    </item>
    <item>W0093-0031
            <list>
            <head><ref><lb/>sDSECVNDAE PARTIS [...]</ref>
                    <item>
                            <list>
                            <head><lb/></bd></tef>CAPVT I.</ref></head>
                            <item><lb/>>lb/>QVo iure Rex [...]</item>
                            </list>
                    </item>
                    <item>[…]</item> […]
            </list>
    </item>
</list>
```

```
III. Summarien
```
Die Summarien "Summarium" werden als einfache <list> mit einer Überschrift <head> und mehreren <item>s erfasst, wobei die schließenden Zahlen des jeweiligen Eintrags als <ref> innerhalb von <item> zu markieren ist:

W0093-0395

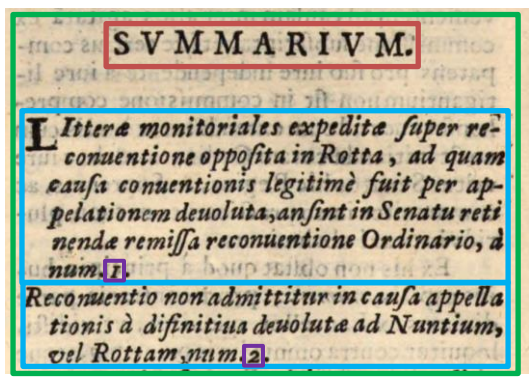

*IV. Index* 

Der Index (0000-0000) ist auch als dreistufige Liste (<list>) zu markieren. Innerhalb der Liste werden <list>-Elements pro Buchstaben (es handelt sich um einen alphabetischen Index) gesetzt, wobei der Buchstabe (als Überschrift einer Teilliste) innerhalb von <head> erfasst wird. Tiefere Ebene sind auch als Unterlisten zu markieren und sind mit den weiteren Überschriften zu erkennen. Siehe unten:

```
Dreistufige Liste
<p rend="hx"><lb/>lb/>
INDEX RERVM [...]</p>
<list>
   <item>
            <list>
            <head><lb/><lb/>A</head>
                    <item>
                            <list>
                            <head><lb/>>lb/>Abbas, Abbatia. [...]</head>
                                    <item><lb/>Abbas non potest [...]</item>
                            </list>
                    </item>
                    <item>[…]</item> […]
            </list>
   </item>
   <item>W0093-0747
            <list>
            <head><lb/><lb/>B</head>
                    <item>
                            <list>
                            <head><lb/>Bellum.</head>
                            <item><lb/>BEllum infidelibus[...]</item>
                            </list>
                    </item>
                    <item>[…]</item> […]
            </list>
   </item>
</list>
```
### **9. Marginalziffern**

Marginalziffern kommen im Hauptteil des Textes vor. In der Regel kommen sie auf derselben Höhe wie Kreuzchen im Text vor und referenzieren diese; in diesem Fall werden sie als <milestone n="[Marginalziffer]" unit="x" rend="dagger"/> an der Stelle des Kreuzchens im Text erfasst, wobei <milestone> sowohl das Kreuzchen als auch die Marginalziffer auflöst. Andernfalls (wenn kein Kreuzchen im Hauptbereich des Textes referenziert wird) wird die Marginalziffer am Ende der jeweiligen Zeile aufgelöst, als <milestone n="[Marginalziffer]" unit="x"/>.

Sollte ein Kreuzchen im Text ohne entsprechende Marginalziffer vorkommen, ist dieses als <milestone unit="x" rend="dagger"/> zu erfassen.

W0093-0202

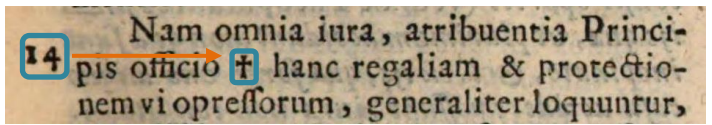

<lb/>pis officio <milestone n="14" rend="dagger" unit="x"/> hanc regaliam […]

#### **10. Ornamente**

Ornamente sollen mittels <t:ornament/> erfasst werden. Tritt ein Ornament am Seitenanfang oder unmittelbar vor eine Überschrift auf, ist die Reihenfolge von Umbruchselemente <pb/>>b/><cb/>>b/> zu beachten, so dass <t:ornament/> vor dem ersten Umbruchselement platziert wird. Siehe "ornament-vorziehen" Beispiele.

Asterisken und weitere Zeichen am Ende von Kapiteln oder Abschnitten werden auch als Ornament erfasst und nicht als einzelne Zeichen.

W0093-0440

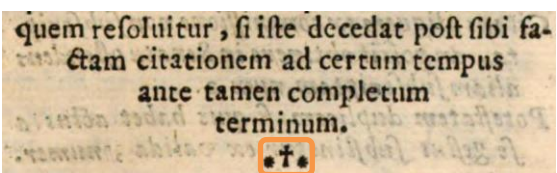

#### **11. Weitere Hinweise**

Auf die passende Auszeichnung des Spaltenformats mittels <cb/>col> und <colShift/> ist stets und in allen Teilen des Textes zu achten. Weitere Informationen zu möglicherweise auftretenden, spezifischen Textphänomenen sowie allgemeine Angaben zur Texterfassung (auch z.B. zum Umgang mit schwer lesbaren Passagen) sind in den allgemeinen Erfassungsanweisungen zu finden:

[facs.salamanca.school/Erfassungsanweisungen/allgemein/SvSal\\_Allgemeine\\_Erfassungs](http://facs.salamanca.school/Erfassungsanweisungen/allgemein/SvSal_Allgemeine_Erfassungsanweisungen.pdf)[anweisungen.pdf](http://facs.salamanca.school/Erfassungsanweisungen/allgemein/SvSal_Allgemeine_Erfassungsanweisungen.pdf)